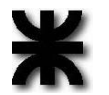

 Ministerio de Capital Humano Universidad Tecnológica Nacional Facultad Regional del Neuquén

## SOLICITUD DE AUMENTO DE PORCENTAJE DE INASISTENCIAS ORDENANZA Nº 1549 – Capítulo 7 RÉGIMEN DE CURSADO Y PROMOCIÓN Inc. 7.1.1.2. EXCEPCIONES

PLAZA HUINCUL, ............../................/….......

Sra. Secretaria Académica Facultad Regional del Neuquén S/D

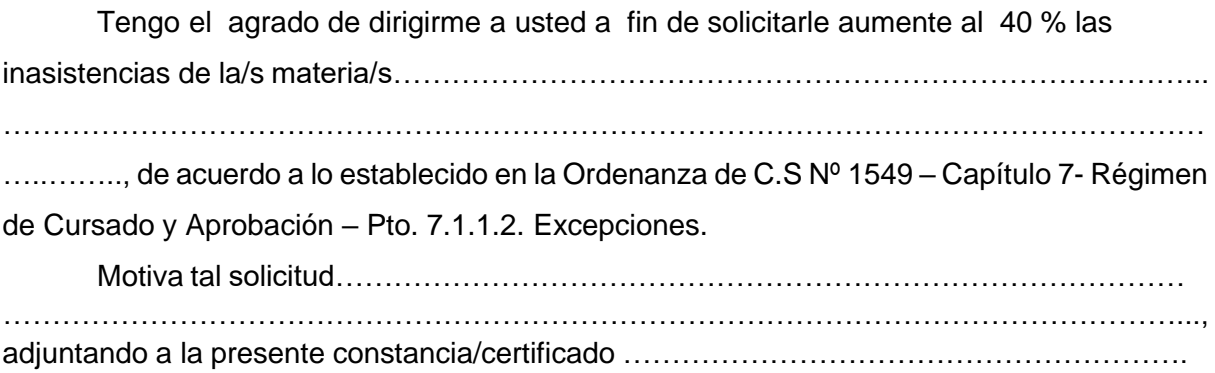

Sin otro particular, saludo atentamente.

FIRMA

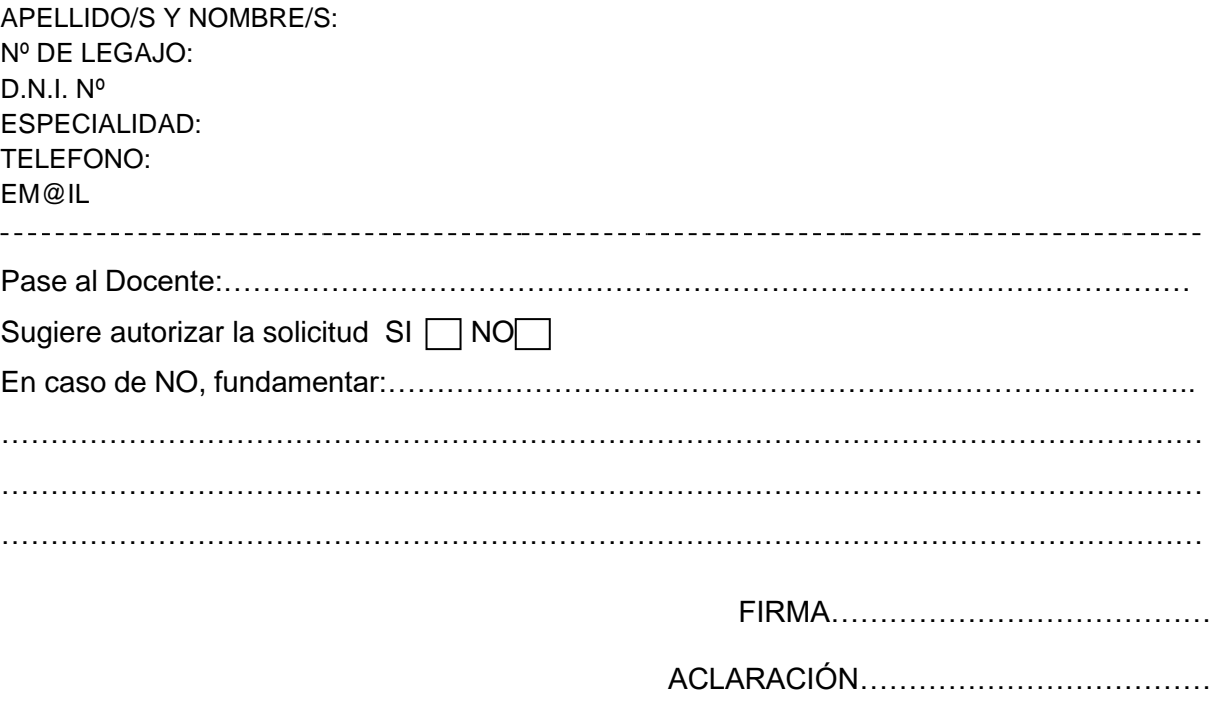

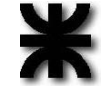

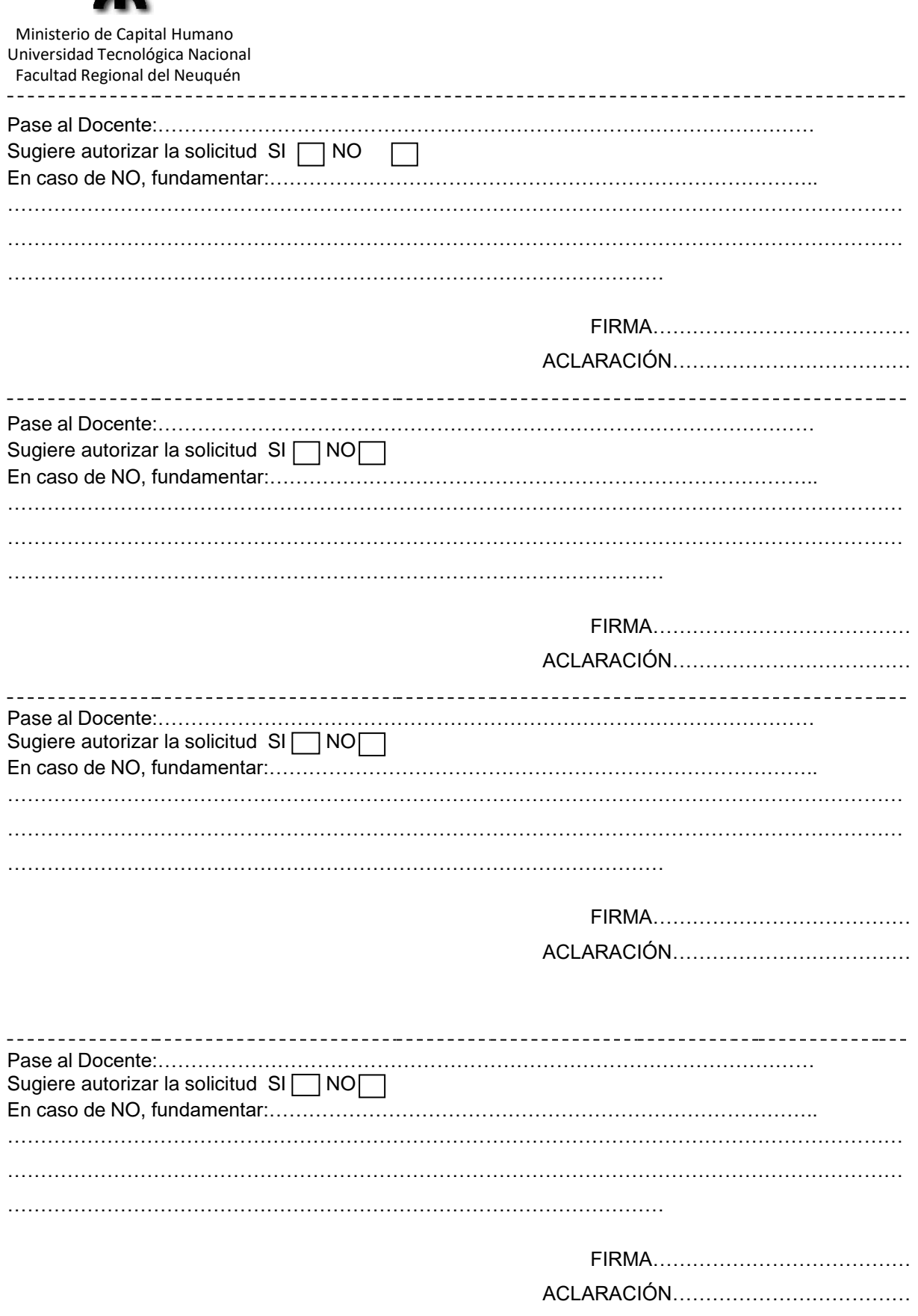